## **Wt - Bug #3198**

# **WSortFilterProxyModel does not filter**

05/24/2014 01:05 AM - Anonymous

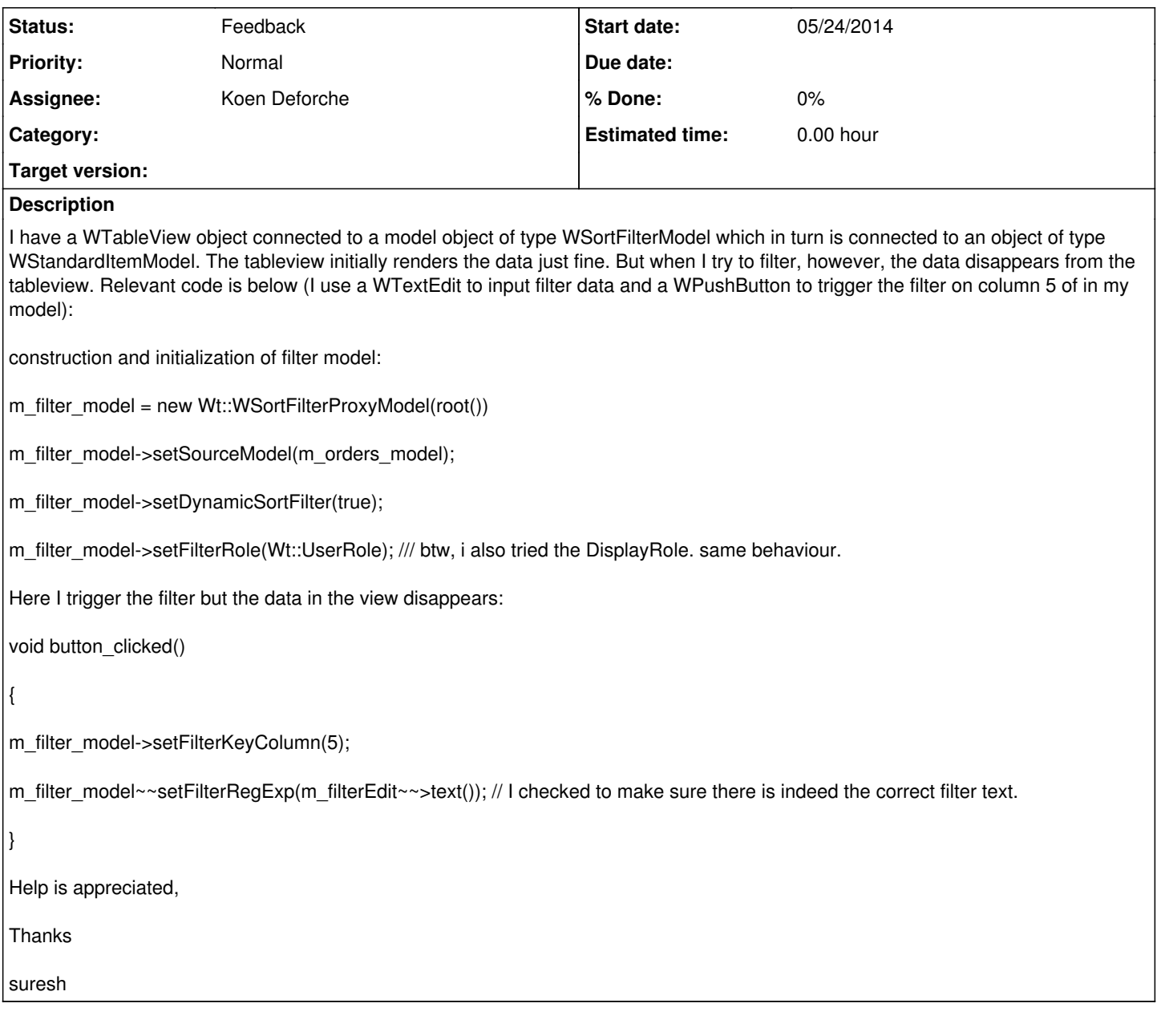

### **History**

#### **#1 - 05/26/2014 02:09 PM - Koen Deforche**

*- Status changed from New to Feedback*

Hey,

Can you give an example of how the regular expression looks like? I can only guess that this isn't in the expected format?

Regards,

koen

#### **#2 - 05/28/2014 05:51 PM - Suresh Easwar**

*- File Before.PNG added*

*- File After.PNG added*

I've attached two images. I was attempting to retrieve a single row based on a specific value in column 5 (ORDER\_ID) - see Before.PNG. The

After.PNG file shows what I see after the filter has been applied. When I clear the filter editbox and press the OK button all the rows are restored. Also .\* seems to work but regexps like KGAN.\* does not.

Thanks

#### **#3 - 06/02/2014 12:23 PM - Koen Deforche**

*- Assignee set to Koen Deforche*

Hey,

Wt::UserRole seems an odd choice, unless you actually specify proper UserRole data. If you do not have UserRole data then that would explain the behavior you see.

If you set Wt::DisplayRole then this should work, if not, can you isolate the code in a test case so that we can figure out what is the problem.

Regards,

koen

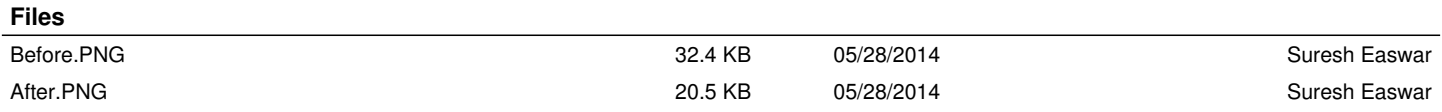